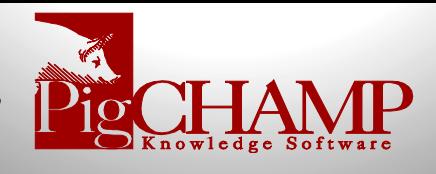

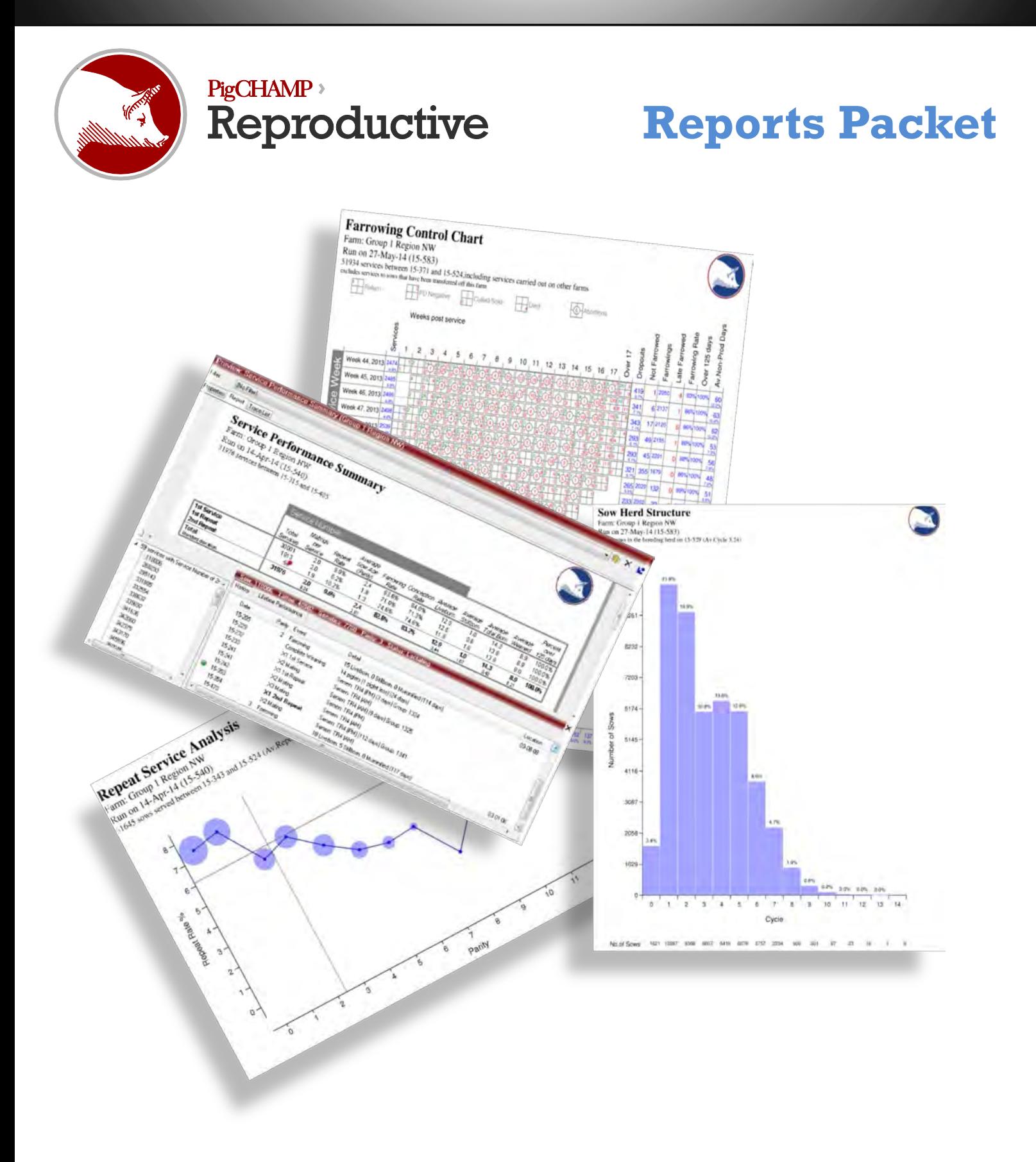

# **PigCHAMP Reproductive Reports**

The primary purpose of the PigCHAMP program is to generate reports that help manage your business. PigCHAMP reports function by selecting data you have entered, organizing data, performing calculations and then presenting the results in a useful, intelligible format.

PigCHAMP produces two types of reports: standard reports and customized reports. There are 45 standard reports available for the users to select from such as basic action lists to detailed performance analysis.

# **Performance Reports**

1. **Performance Trend Analysis:** The Performance Trend Analysis report is the fundamental breeding herd report. It monitors performance for five key areas of production, including services, farrowings, piglet deaths, weanings and herd inventory during the user-defined reporting period. The user can choose what combination of variables to display on the report. This report assesses trends within the production system and analyzes herd performance.

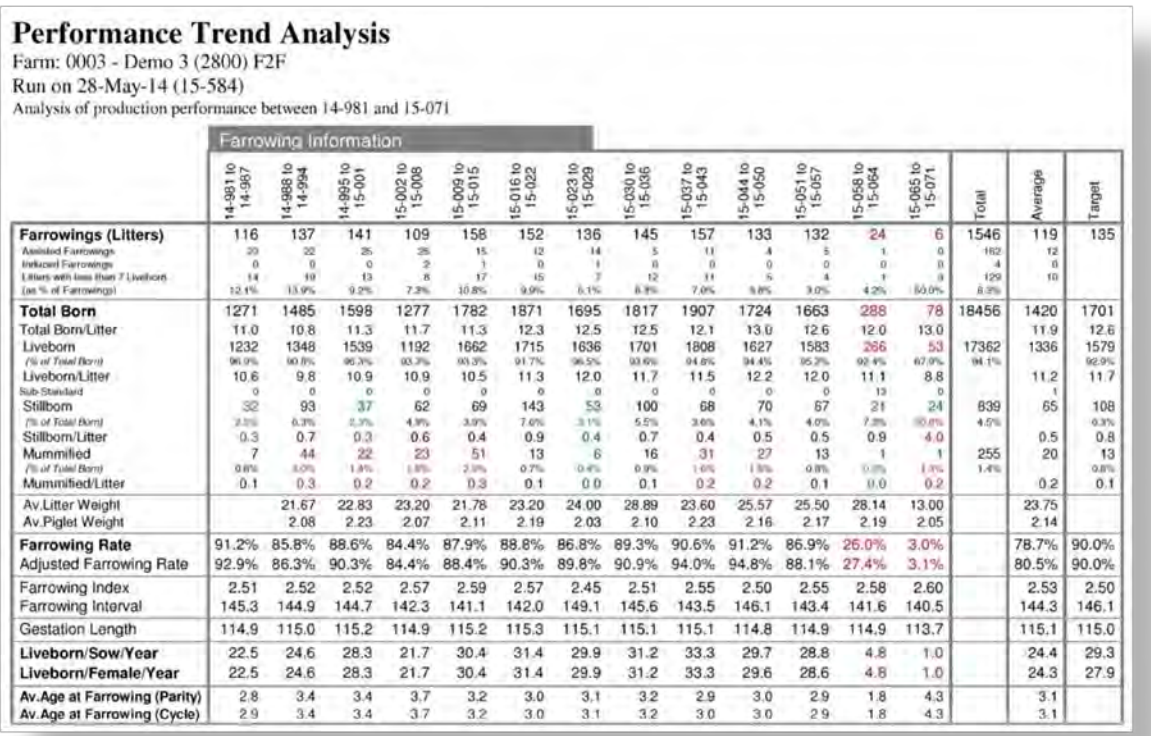

- 2. **Cohort Analysis:** The Cohort Analysis report provides an overall comparison of female performance based on the event date. This report allows the user to evaluate the same group of animals throughout their breeding, farrowing and weaning. The user can define the way the report groups the animals. Options include grouping by service date, farrowing date or weaning date. The report will use the variable chosen as the event that occurred in the reporting period.
- 3. **Performance Analysis by Group:** The Performance Analysis by Group report is a fundamental breeding herd report, analyzing production for services, farrowings, piglet losses, weanings and inventory, during the selected timeframe period. It provides an overall comparison of female performance by genetics, parity, origin, herd category and age at first service. Users can select which variable to group the report by. For example, if parity is the selected variable, the report will provide a parity distribution.

4. **Farrowing Control Chart:** The Farrowing Control Chart (FCC) provides an overview of the breeding herd's performance during the selected reporting period. It allows the user to spot trends and pinpoint problems in a clear and accurate manner. The Farrowing Control Chart is excellent to use when analyzing conception rate, farrowing rate, possible disease outbreaks, seasonal infertility, operator performance, day of week performance, and numerous other factors.

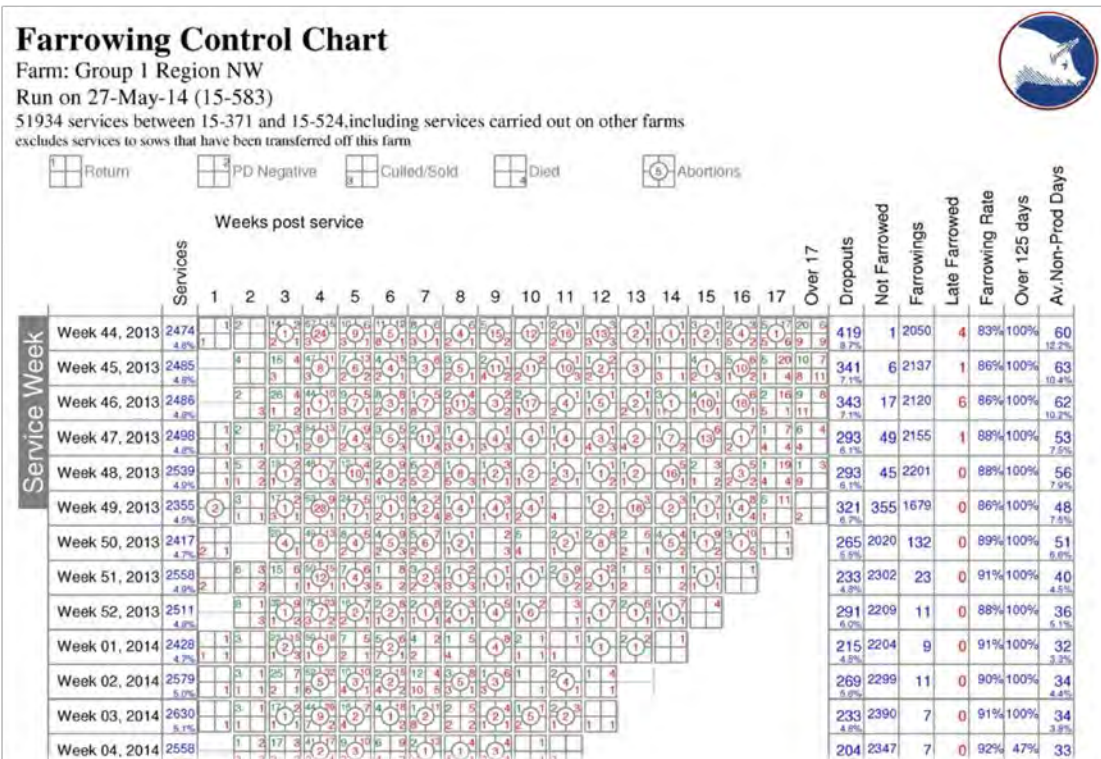

5. **Service Performance Summary:** One of the most popular reports, The Service Performance Summary is a series of tables displaying females that were served within the reporting period and the cause and effect relationship between that service variable and subsequent performance. The services are grouped in a number of ways, including but not limited to service week, service and heat operator, genetics, previous litter performance such as wean to service interval and parity.

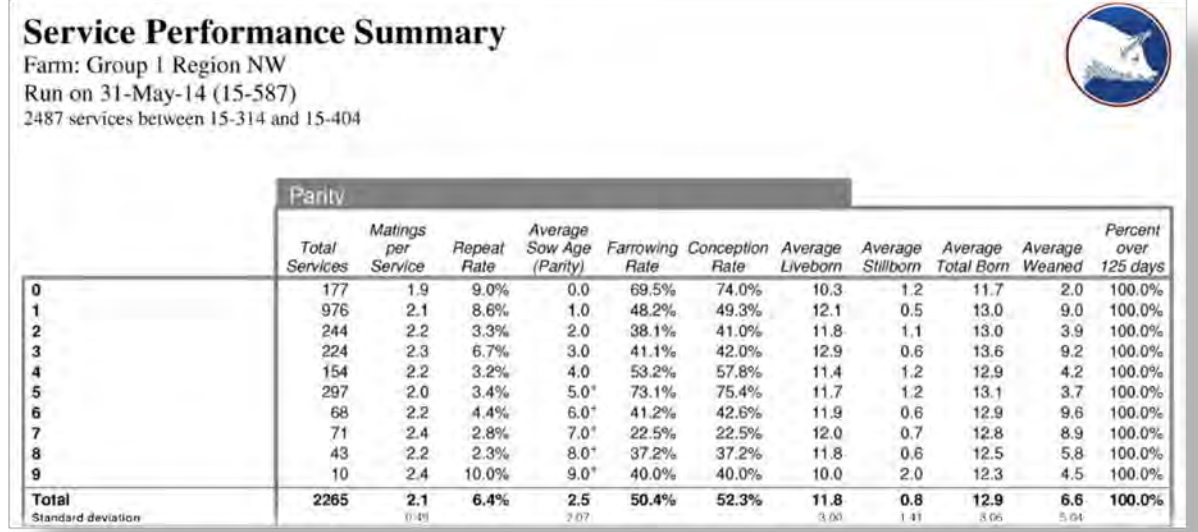

- 6. **Production Summary:** The Production Summary provides an overview of the services, farrowings, piglet losses, weanings and inventory on the farm during the selected reporting period. This report indicates whether the farm has met production goals for the reporting period. It also indicates whether the farm is on track to meet established targets. The user is able to define two reporting periods for which to generate the report. Period one can provide the production information for one week, while period two can be used to compare production figures for a longer period against established production targets.
- 7. **Sow Performance League List:** The Sow Performance League List ranks all sows in the breeding herd by the user-defined criteria. The report can be generated for the following averages; piglets born, piglets born alive, piglets weaned, farrowing interval, piglets born alive per year or piglets weaned per year. Users can define the status of animals to include in the report, as well as the minimum number of parities a sow must have in order to be included on the report. This report can be used to identify the best and worst performing sows in the breeding herd. It is a great culling tool. It can assist managers by presenting information required at critical decision times.

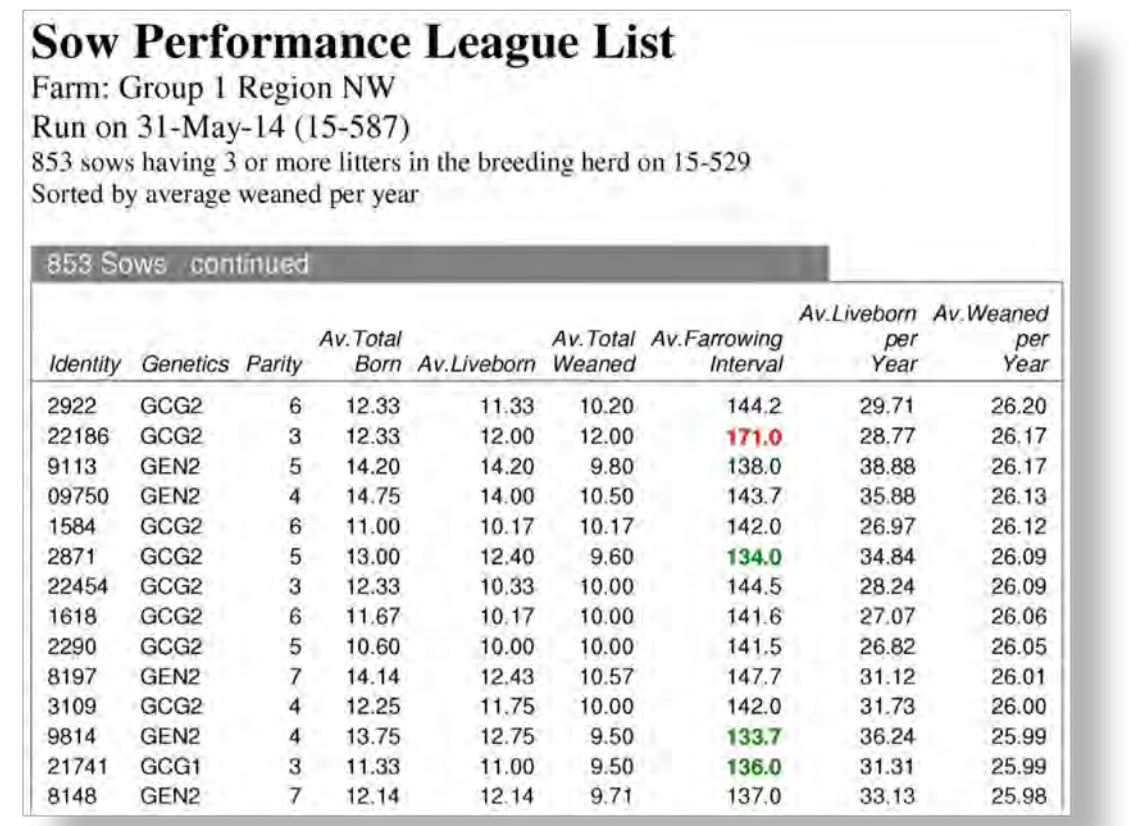

- 8. **Subsequent Litter Performance:** The Subsequent Litter Performance analyzes the effects that first parity performance has on subsequent litters. Users may choose to evaluate subsequent litter performance against any combination of the following variables: total born, liveborn, still born, mummified and age at first service. This report can help identify the right combination of lactation length and weaning age to maximize profitability and/or efficiency.
- 9. **Comparative Production Summary:** The Comparative Production Summary report provides side-by-side comparison of farms residing in the same database and/or farm group. Each farm residing in the selected group will have its own column of data. Users have the option to rank the farms based on certain performance values. The report displays the farms from the bottom to the top performance based on the variable selected. This is an excellent report to analyze production performance on several farms.

# **Production Analysis**

- 1. **Repeat Service Analysis:** The Repeat Service Analysis is a combination of four different graphical representations displaying the repeat interval, repeat rate by parity, repeat rate by repeat number, and repeat rate by genetics. It also includes a table displaying repeat information and a list of females with a repeat service in the reporting period. This is a great report to use when evaluating days to re-service for the herd or regular and irregular repeat intervals. It can assist in analyzing genetic suppliers and semen quality. It can identify opportunities for process improvement and aid in monitoring employee performance.
- 2. **Reproductive Loss:** The Reproductive Loss report displays service results by parity, previous lactation length, age at first service, weaning to first service interval and arrival to first service interval. This report helps evaluate events that occurred between the service event and subsequent removal or farrowing of sows. It can also provide reasons for lost productivity and non-productive days contributed due to a service fall-out result.
- 3. **Days to First Service Analysis:** The Days to First Service Analysis is a collection of separate graphs used to analyze different effects on production based on the number of days to first service. There are four performance traits to compare against the Days to First Service Analysis, including total born, liveborn, stillborn, and mummified. There are also two additional options to allow for plotting the farrowing rate and the repeat service rate against the Days to First Service Analysis. The Days to First Service histogram can be generated. This is a great report to generate if you are interested in the relationship between the Entry to Service Interval or Wean to Service Interval and the effect on subsequent production performance.

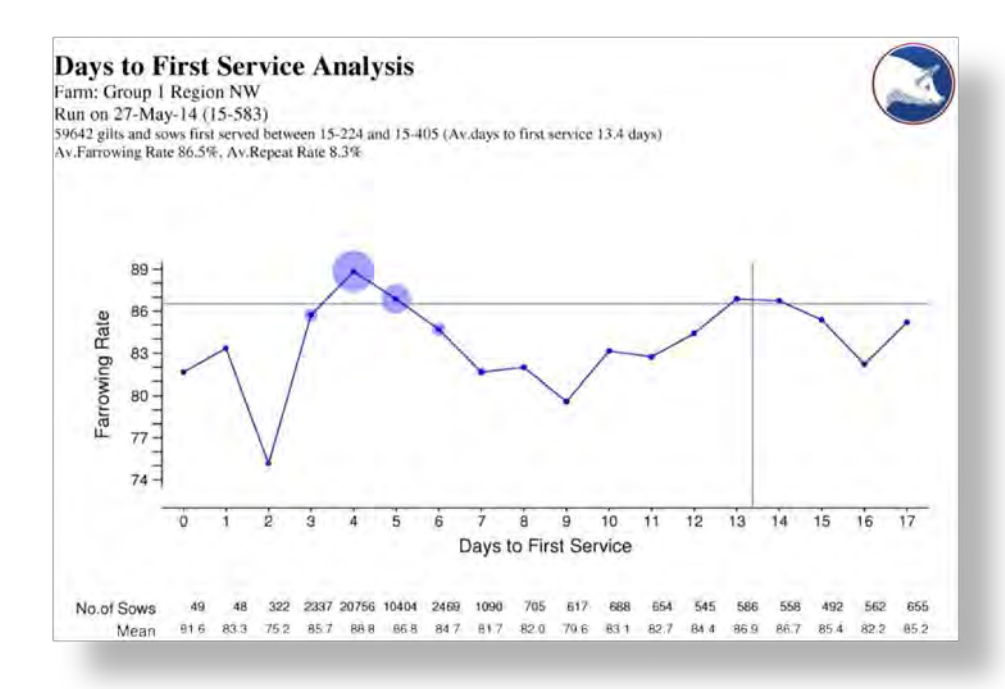

- 4. **Days to Service Histogram:** The Days to Service Histogram report is a graphical representation showing how long it takes to serve a sow following a weaning, after arrival into the herd or the date the gilt was made available to the herd. The report can be viewed a number of ways, including the number of days to first service and the number of days to effective service. This report aids in evaluating the arrival to service interval for gilts, the pattern of return to estrus for sows after weaning, or the pattern or repeat services.
- 5. **Age at First Service:** This report analyzes the cause and effect relationship between gilt's age at the time of her first service and subsequent performance. A scattergraph format compares age versus total born, liveborn, stillborn, mummified, farrowing rate and repeat rate. This report also includes a histogram representing the age structure of the gilts first served in the reporting period.

6. **Female Removal Analysis:** The Female Removal Analysis provides detailed information for females that were removed during the reporting period, as a result of either a female death or female sale event. It is divided into two charts – one displays parity information at time of removal, the other displays removal reasons. This report analyzes parity and status at the time of removal and removal trends over any period of time.

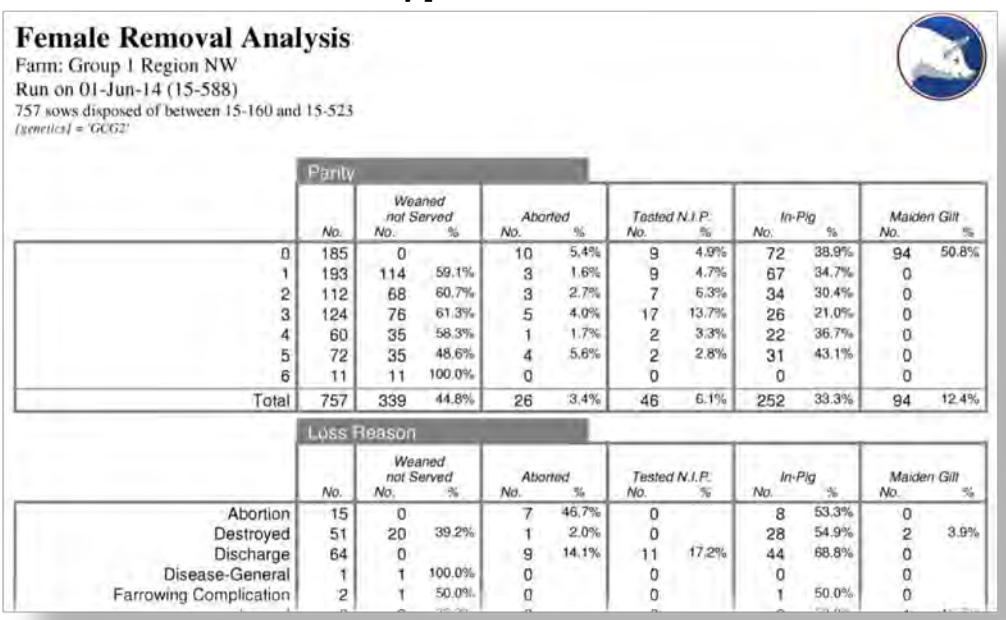

- 7. **Gestation Length Histogram:** The Gestation Length Histogram graphically displays the number of sows with a specific gestation length. It can monitor the variation of gestation length within a herd. It can also be useful to look at when creating or using an induction program.
- 8. **Parity Scattergraph:** The Parity Scattergraph compares sow performance by parity. Eight performance traits can be compared against the parity. These traits include total born, liveborn, stillborn, mummified, piglet losses, piglets weaned, sub-standard, and days to first service. This report aids in monitoring targeted parity structure, parity performance and culling practices.
- 9. **Lactation Length Analysis:** The Lactation Length Analysis displays a series of scattergraphs comparing previous lactation lengths to subsequent litter performance. There are five performance traits to compare against the lactation length, including total born, liveborn, stillborn, mummified, and days to first service. There are two additional options to plot – Farrowing Rate vs. Lactation Length and Repeat Rate vs. Lactation Length. A lactation length histogram can be generated. This is a great report to use when analyzing the effect previous lactation length has on subsequent litter performance.

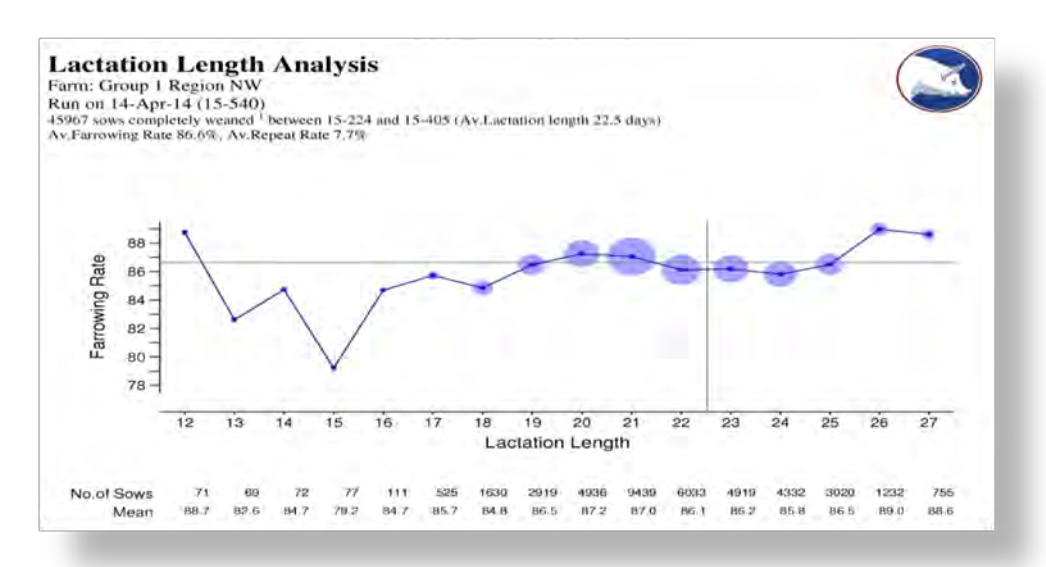

10. **Piglet Loss Analysis:** The Piglet Loss Analysis is a combination of eight reports analyzing piglet deaths that occurred during the user-defined reporting period. Users are able to select which variable to analyze. Options include by death reason, location, operator, sow parity, or by piglet age. Each page of the report compares a selected variable in a histogram, scattergraph or list format. This is an excellent report to run when investigating the reason and timing of piglet losses during the nursing period. It can also help analyze piglet loss vs. sow parity, vs. piglet age, vs. sow lactation, or vs. sow genetics.

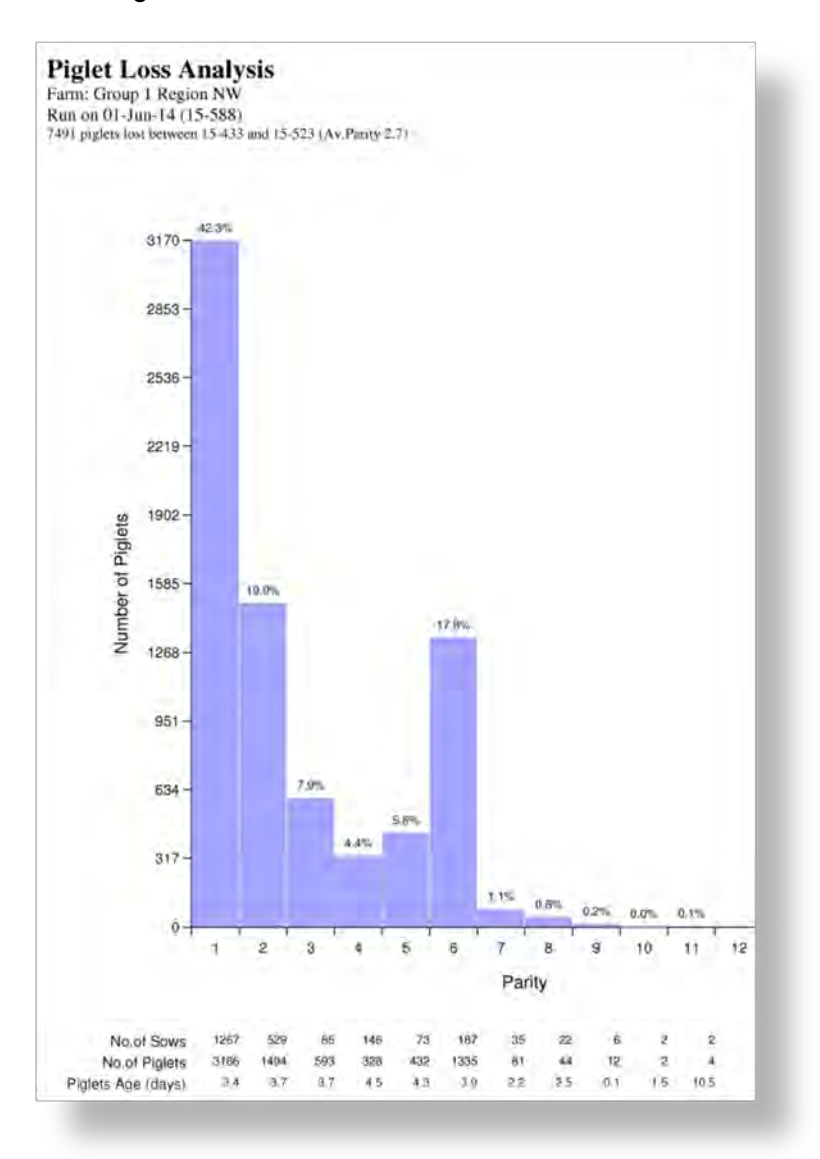

- 11. **Sow Herd Structure:** The Sow Herd Structure provides a graphical representation of the sow herd based on cycle, parity or status. Sow list reports are also available to provide detailed information regarding the identities included in the graph. Users may select a combination of graphs and list reports to generate. This report is commonly used to predict future gilt purchases and is important in managing the herd structure over the long term.
- 12. **Service Cusum:** The Service Cusum graphically displays the cumulative summary of services for each week and conception. This report allows the farm to determine whether the correct numbers of females are being served each week to reach maximum productivity. It also helps aid in identifying poor production weeks where there were fewer services made than there should have been.

# **Herd List Data Reports**

1. **Herd Inventory Report:** The Herd Inventory report tracks pig inventory for both reproductive and grow-finish herds, with data displayed in a grid-type format. It includes all additions to and removals from the herd over a defined period of time. This report can be generated for an individual farm, farm group, company, or for all farms within the subscription. Ending inventory is based on the last date of each period defined. Average inventory is based on pig days and is a weighted calculation.

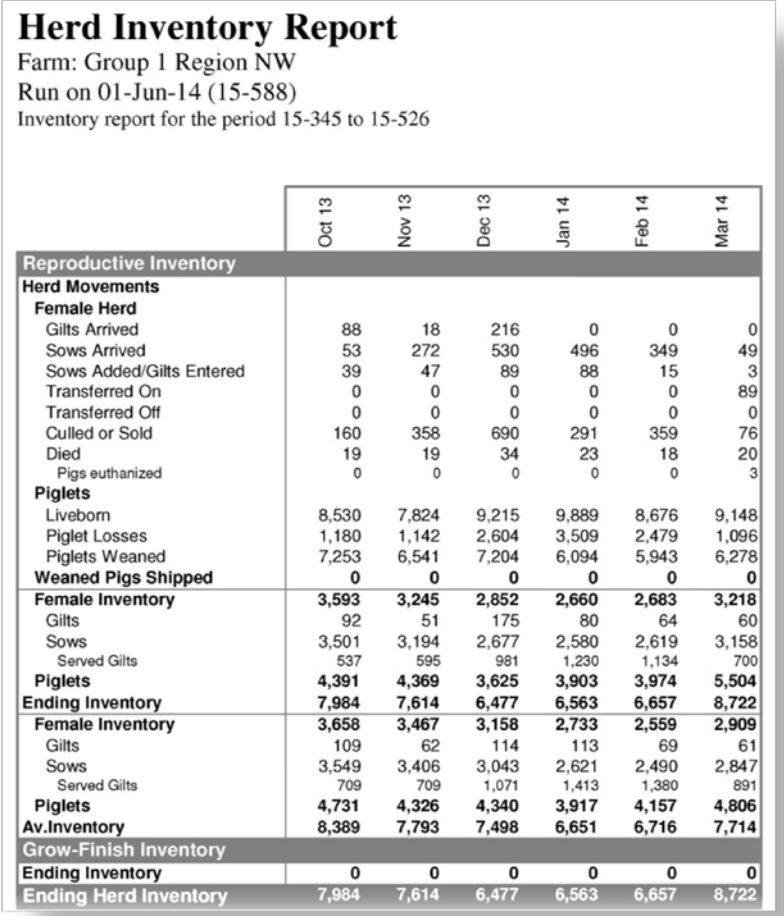

- 2. **Culls and Death List:** The Culls and Death List provides detailed information for all animals that left the breeding herd during the user defined reporting period. The report is grouped based on the status of the animal at the time of removal. A summary of removal data and non-productive days is available on the last page of the report.
- 3. **Litter Reconciliation:** The Litter Reconciliation identifies individual sows that had a complete weaning event in the specified period. The report will display the reconciliation between the number that was weaned and the number farrowed, fostered and died. This report helps maintain the integrity of the litter information and piglet inventory.
- 4. **Prolific Sow List:** The Prolific Sow List provides details for a sow's lifetime performance. This report ranks the sows in the herd based on the lifetime average of born alive performance. The report is grouped into three percentage intervals: Top 10%, 11% to 25%, and 26% to 50%. This is an excellent report to customize with additional lifetime performance variables such as average lifetime weaned etc.
- 5. **First Litter Performance:** The First Litter Performance report provides detailed farrowing information for parity one sows that farrowed within the user-defined reporting period. This is an excellent report to generate once new management risks have been taken within the gilt pool, such as new genetics, feeding routine or earlier arrival to service intervals.

6. **Sow Cards:** Sow Cards provide a summary of the most significant data in a sow's history and reports lifetime averages. Users may choose from three sow card options and two history options to meet the needs of the operation. Users can select which major event to run the cards for within the reporting period, as well as define the order in which to sort the cards.

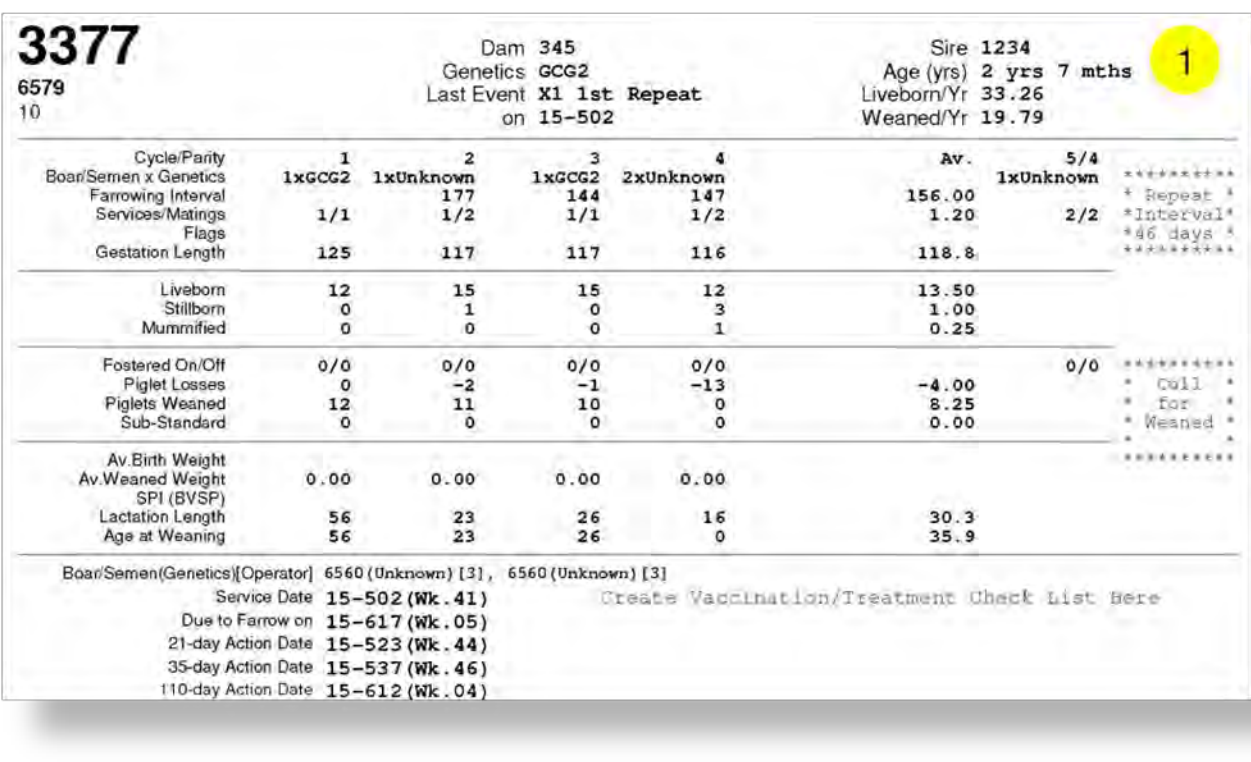

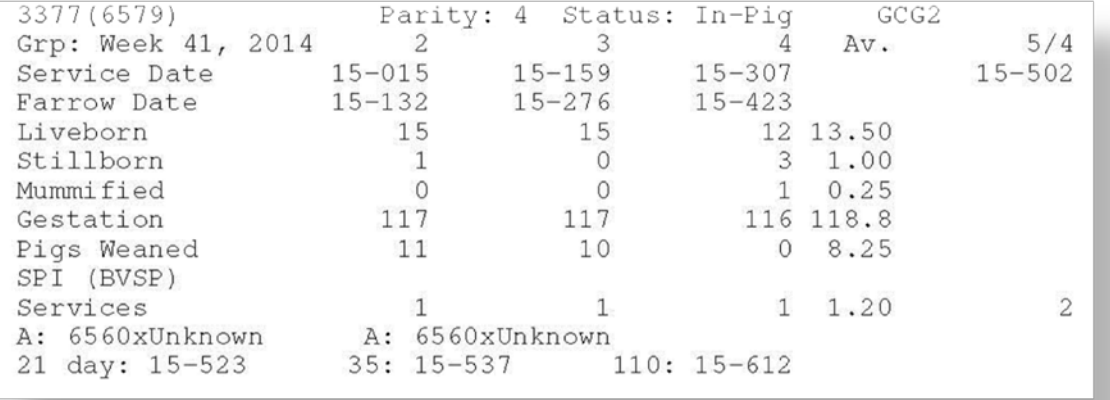

7. **Breeder Herd Census:** The Breeder Herd Census report lists sows, gilts and boars active in the herd on the user-defined reporting date. Users may choose all or a combination of pig types to be included in the Breeder Herd Census Report. Options include un-worked boars, working boars, gilts, and sows. This is an excellent report to use when conducting a herd audit, as it helps align actual farm inventory with the number of animals recorded within the Reproductive module. This is also a great report to use when reviewing reproductive performance for any active animal in the herd, as it is fully customizable.

# **Action List Reports**

- 1. **Open Sow List:** The Open Sow List reveals any female currently in a non-productive status, including those that are not gestating or lactating. It is an excellent report to use to plan the breeding schedule, monitor the gilt pool, monitor non-productive days, monitor repeat services or problem sows, or select sows to cull from the herd.
- 2. **Gilt Pool:** The Gilt Pool identifies un-bred, parity zero females residing in the herd on the defined reporting date. This report groups the gilts into two sections – Gilts available for service and Gilts that are in the isolation period. This is based on the user-defined acclimatization period and overdue for service days. This is an excellent report to generate to identify which gilts are not bred by a specified date from entry, heat management of gilts and/or to view the availability of gilts in the herd to replace those exiting the herd.
- 3. **Warning List:** The warning list is a combination of sows due to be weaned and those awaiting service in a basic list format. The user is able to define the number of days since weaned and the number of days since served. The report helps identify sows who have farrowed but not weaned, or have weaned but not served within "x" days.
- 4. **Pregnancy Check List:** The Pregnancy Check List suggests which sows are due to be checked for pregnancy within the user-defined reporting period. The user may adjust the number of days after service and the reporting period.
- 5. **Heat Check List:** The Heat Check List indicates which sows and/or gilts are due to be observed for heat based on the user-defined settings. Users may alter the reporting period and the number of day's in-pig.
- 6. **Sows Due to be Served:** The Sows Due to be Served report identifies which sows have not been served by the user-defined wean to service interval. It can help identify which sows need to be bred during the week, as well as manage non-productive days or parity within the herd.
- 7. **Sows Due to be Weaned:** The Sows Due to be Weaned report identifies sows that farrowed but have not been weaned. This report includes nurse sows. By default, the lactation length is seven days prior to the target lactation length for the system. This report generates a list of sows needing to be weaned each week. It can also identify sows to be bred in upcoming weeks.

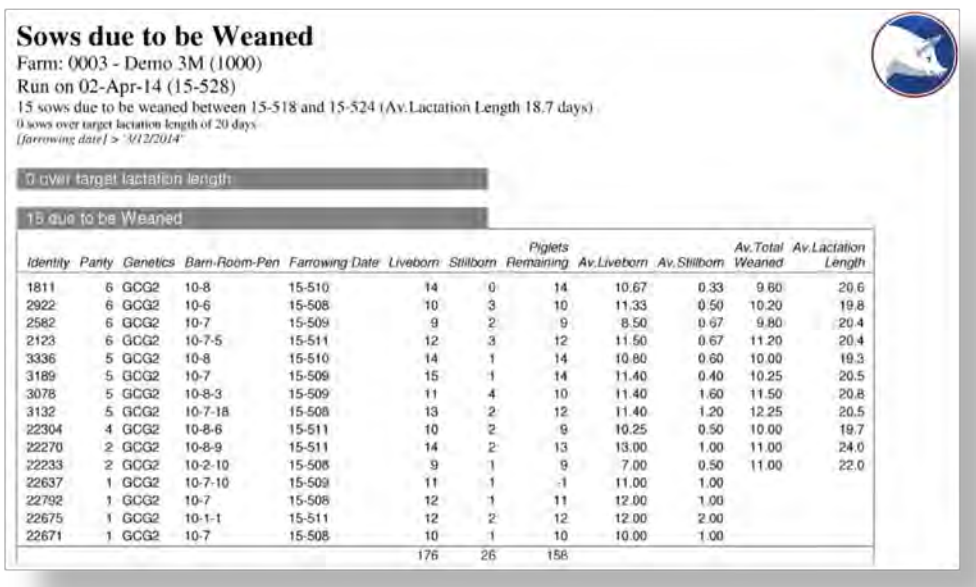

8. **Sows Due to Farrow:** The Sows Due to Farrow report identifies all sows due to farrow within the user-defined reporting preferences. This report can help identify which sows are going to farrow each week. The "overdue" section can also aid in maintaining data integrity.

9

- 9. **Sows Due for Attention:** The Sows Due for Attention report identifies all sows that need attention based on the user-defined report property options. This report will generate lists for events such as mating, pregnancy termination, induction, vaccination, etc. It is an excellent report to run to generate lists of possible duties to be performed by management "x" days after a specific event. Examples include vaccination lists, visual checklists, or sow movement lists.
- 10. **Mating List:** The Mating List reveals females mated in a seven-day period, based on the userdefined report end date. The report is grouped by the boar identity or semen batch number used in the mating. The report can help monitor boar or semen batch usage. It can also be used to gather female identities bred to a certain boar/semen batch for re-breeding purposes.

### **Miscellaneous Reports**

- 1. **Sow History:** The Sow History report displays the current, complete event history of an individual identity or identities.
- 2. **Shipments Received:** This report displays activity associated with the Receive Shipments of Retained Gilts event. Users may choose to include shipments that have not yet been processed on the reproductive side of the PigCHAMP program.
- 3. **Shipments Sent:** This report displays activity associated with the Weaning Shipment event. It provides detailed information regarding weaning shipments sent to a grow-finish operation.
- 4. **Data Entry Trace List:** The Data Entry Trace List displays a list of all events that occurred on the farm between the specified start and end dates.
- 5. **Event Inactivity List:** The Event Inactivity List identifies animals that have not had a data entry event entered within the user-defined number of days.
- 6. **Lookup Item List:** The Lookup Item List displays the variables that are currently available in the farm's Lookup Item Management section.
- 7. **Target List:** The Target List displays the production targets currently established for the site.

#### **Unique Report Features**

- 1. **Define and Save Report Settings:** Many of the reports have optional settings associated that can be defined by you. Some are basic such as date selection, grouping options or lines to display where others are more extensive options like defining the x and y axis of reports, just to name a few.
- 2. **Data Drilldown:** The ability to click on a variable within the analysis results and drill down to the specific animals that contributed to view the complete history as well as current lifetime performance on screen.
- 3. **Filtering:** This unique option allows the user to narrow the results of a report down to a specific set of animals and/or animals that fit specific criteria for analysis. Users are able to create and apply filters to reports either prior to and/or after a report is processed.
- 4. **Customization:** Users are able to create custom reports by adding additional variables (item) to a report for analysis and filtering purposes. This exclusive tool provides the user with the ability to select from an extensive list of variables, calculations and custom fields to add and include when analyzing the data.
- 5. **E-mail, Save and Export:** Once the report is generated users are able to e-mail, save and export the raw data and/or report summary data directly into a excel format.